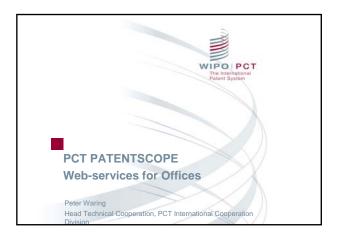

## What is PATENTSCOPE Web-services?

- PATENTSCOPE Web-services is a service that allows machine to machine communications and is NOT  $\boldsymbol{a}$ web-site
- Gives access to Published PCT International Applications:
  - Bibliographic information
  - Publically available documents
- Conforms to SOAP and WSDL standards

WIPO PCT

## PCT PATENTSCOPE Web-services Implementation

- PATENTSCOPE Web-services can be used to source data at the time of National Phase Entry
  - □Access automatically the bibliographic data at the time of filing to help the user complete the national data entry
  - □ Download the required documents from the PCT database automatically

WIPO PCT

## PCT PATENTSCOPE Web-services - methods

- Available Methods:

  - getAvailableDocuments returns the list of available documents for the specified application number.
    getDocumentContent returns the binary content of the document for the specified document id.

    getDocumentOcrContent returns the binary content of the document for the specified document id, in textbased PDF format (high quality OCR).
  - getDocumentTableOfContents returns the list of page ids for the specified document id.

     getDocumentContentPage returns the binary content for specified document and page ids.

     getIASR returns the XML bibliographic summary for the specified application number.

## PCT PATENTSCOPE Webservices - getting started

- Connection Kit: Please [download the connection kit from the following URL: http://www.wipo.int/patentscope-webservice/install ]
- Username: in Password: [will be emailed separately]
- Unzip the archive and follow the instructions of the
- The connection kit comes ready to use, you just need to specify your password in the config.xml file.
- Start by testing as indicated in the readme.doc WIPO PCT